## **তবহশষ দ্রষ্টবয: অনুগ্রেপূবেক নমুনা সংগ্রহের িাতরখটি অনুহরাধ ফহমেতলখুন অপর পষ্ঠৃ ায তনহদেশাবলী অবযােি আহে...**

কাঠিতে খুব অল্প পরিমাণ মল (পায়খানা) প্রয়োজন হয়।

ন্সমুনা টিউবের উপরের অংশটি ঘডির কাঁটার বিপরীতদিকে ঘুরিয়ে ঘুরিয়ে খুলুন, কাঠিটি বের করে নিন এবং **মল (পায়থানা) বরাবর কাঠিটির রশষ অংশটি ঘষুন যিক্ষর্ না সকল খাাঁজগুহলা রেহক যায।**

## **3. আেরর্ যন্ত্র তদহয আপনার মহলর (পাযখানা) নমুনা তনন**

### তারি**থটি** লিখুন।

সাটন, মার্টন, রিচমন্ড, কিংস্টন, ওয়ান্ডসওয়ার্থ এবং সারি ডাউনস (এপসম এবং ইস্ট এলমব্রিজ) এর রোগীরা: আপনার লেবেল অনুরোধ ফর্মে সরবরাহ করা হবে। লেবেলটি উঠিয়ে টেস্ট টিউবে আটকে দিন। অনুগ্রহ করে সেগুলো ঠিক আছে কিনা তা যাচাই করুন, তারপর অনুরোধ ফর্মের মির্দেশিত স্থানে আপনার মল (পায়খানা) সংগ্রহের **তারিথটি** লিখুন। ক্রয়ডনের রোগীরা: অনুরোধ ফর্মের নির্দেশিত স্থানে আপনার (N) **নাম** (A) **জন্ম তারিথ** এবং (D) আপনার মল (পায়খানা) সংগ্রহের

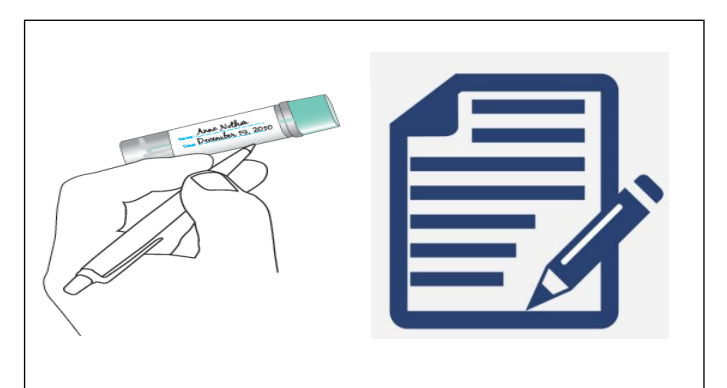

### **আপনার মহলর (পাযখানা) নমুনাহি টযহলহটর পাতনর স্পশেনা লাগাটা গুরুত্বপর্ূে।**

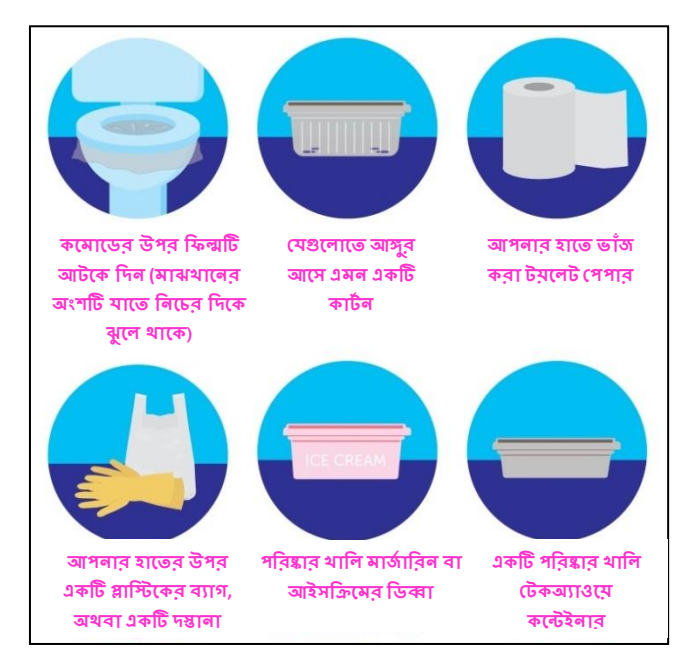

## **1. আপনার নমুনায রলহবল লাগান 2. মহলর (পাযখানা) নমুনা কীভাহব ধরহবন**

আপনি ভ্রমণে বা ঘুটিতে যাবেন এমন হলে তা আপনার ক্লিনিশিয়ানকে বলুন। এফআইটি কিটটিতে অন্তর্ভুক্ত রয়েছে একটি টেস্ট টিউব নমূনা, সবুজ থলি এবং অনুরোধ ফর্ম। আপনাকে যত তাডাতাডি সম্ভব পরীক্ষাটি শেষ করতে হবে এবং আপনার জিপি প্র্যাকটিস এর কাছে এটি ফেরত দিতে হবে। আপনার মল (পায়খানা) সংগ্রহ করার জন্য ধাপে ধাপে নির্দেশাবলী অনুসরণ করুন।

এতই কম পরিমাণে থাকে যে তা আপাতদৃষ্টিতে দৃষ্টিগোচর হয় না। আপনার ক্লিনিশিয়ান সময় থাকতেই ক্যান্সারের সম্ভাবনাকে দূর করতে, আপনার লক্ষণ বিচারের অংশ হিসেবে এই পরীক্ষাটি করতে নির্দেশ দিয়েছেন।

এফআইটি (ফীক্যাল ইমিউনোকেমিক্যাল টেস্ট) হল একটি পরীক্ষা যেটিতে মলের (পায়খানা) মধ্যে রক্তের উপস্থিতি আছে কিনা তা দেখা হয় যথন তা

**আপতন শুরু করার পহূবে আপনার তিতনতশযান আপনাহক এই পরীক্ষাটি যি িাড়ািাতড় সম্ভব সম্পন্ন করহি বহলহেন। আপনার ঋিু স্রাব (তপতরযড) চলাকালীন এই পরীক্ষাটি করহবন না, এটি রশষ না েওযা পযেন্ত অহপক্ষা করুন এবং িারপর পরীক্ষাটি করুন। অনুগ্রেপবূেক নীল/কাহলা কলম বযবোর করুন।**

# **আপনার নমুনা সংগ্রহের জনয ররাগীর প্রতি তনহদেশাবলী**

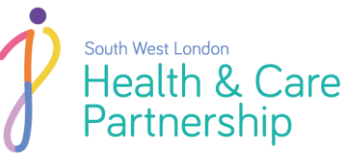

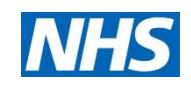

**Transforming Cancer Services Team for London (TCST)and South West London Health and Care Partnership V.06NOVEMBER2019**

**আপতন সমস্ত ধাপগুহলা সম্পন্ন কহরহেন তকনা িা তমতলহয রদখুন আপনার তজতপ প্রযাকটিস এর কাহে আপনার নমুনাটি তনহয যান এবং রসটি তরহসপশহন েস্তান্তর করুন**

আপনার প্র্যাকটিস এর সাথে যোগাযোগ করুন।

করে তাদের সাথে যোগাযোগ করুন। যদি আপনার ফলাফল স্বাভাবিক/না-সূচক হয়ে থাকে কিন্তু আপনি তথনও উপসর্গগুলো অনুভব করেন, তাহলে একটি অ্যাপয়েন্টমেন্ট বুক করতে

বলতে আপনার সাথে যোগাযোগ করবে। আপনার ক্যালেন্ডারে দাগ দিয়ে রাখুন এবং যদি আপনি 2 সপ্তাহের মধ্যে আপনার জিপি প্র্যাকটিস এর কাছ খেকে কোন থবর না পান, তাহলে দয়া

**6. ফলাফল** আপনার প্র্যাকটিস 7 দিনের মধ্যে ফলাফল পেয়ে যাবে এবং আপনার সাথে আলোচনায় এটি সম্মত হয়ে থাকলে, এরপর তারা ফলাফল সম্পর্কে কথা

#### **আপনার োি ধুহি ভু লহবন না!**

#### দেখুন

নমুনা কাঠিটি পুনরায় টিউবে রাখুন। নিশ্চিত হয়ে নিন যে টিউবটি ক্লিক করে বন্ধ হয়েছে এবং অনুরোধ ফর্মের সাথে থাকা প্লাস্টিকের ব্যাগে সেটি রেখে দিন। আপনি নমুনা সংগ্রহের তারিখ লিখেছেন কিনা তা পরীক্ষা করে আপনার ক্লিনিশিয়ানের কাছ থেকে এটি গ্রহণের **3 দিনের মধ্যে** আপনার জিপি প্র্যাকটিস এর কাছে আপনার নমুনা ও অনুরোধ ফর্মটি নিয়ে যান এবং এটি রিসেপশনে হস্তান্তর করুন।

**4. রটি টিউব নমুনাটি বন্ধ এবং সীল করুন 5. আপনার নমুনা েস্তান্তর**

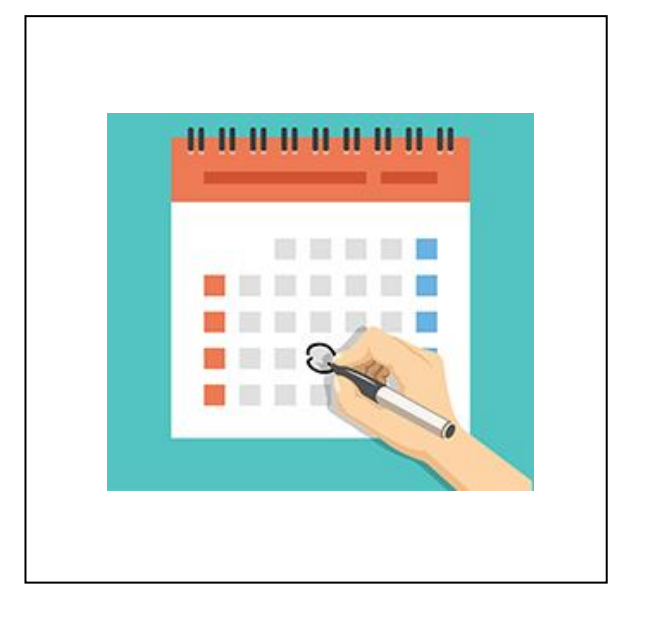

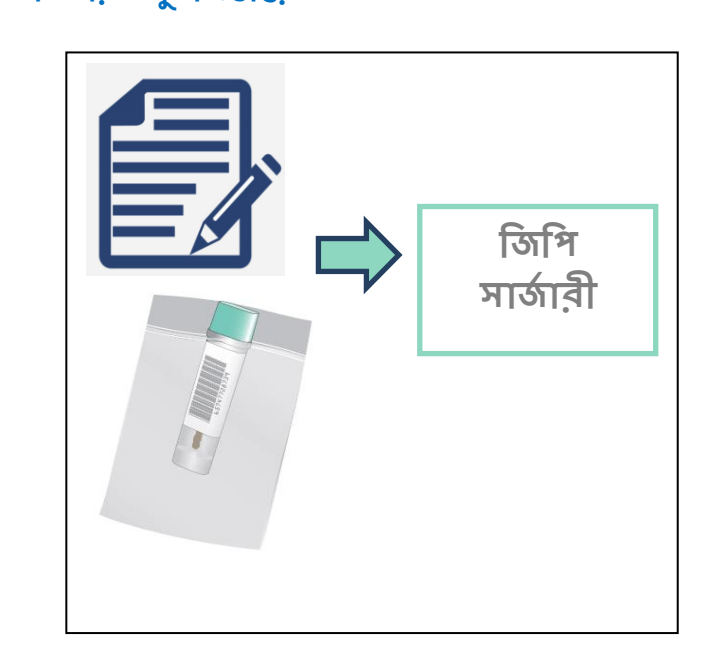